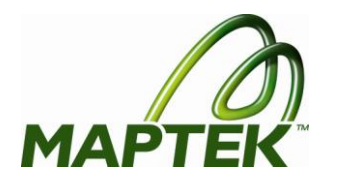

## Vulcan Module Descriptions for Version 8.02 Release

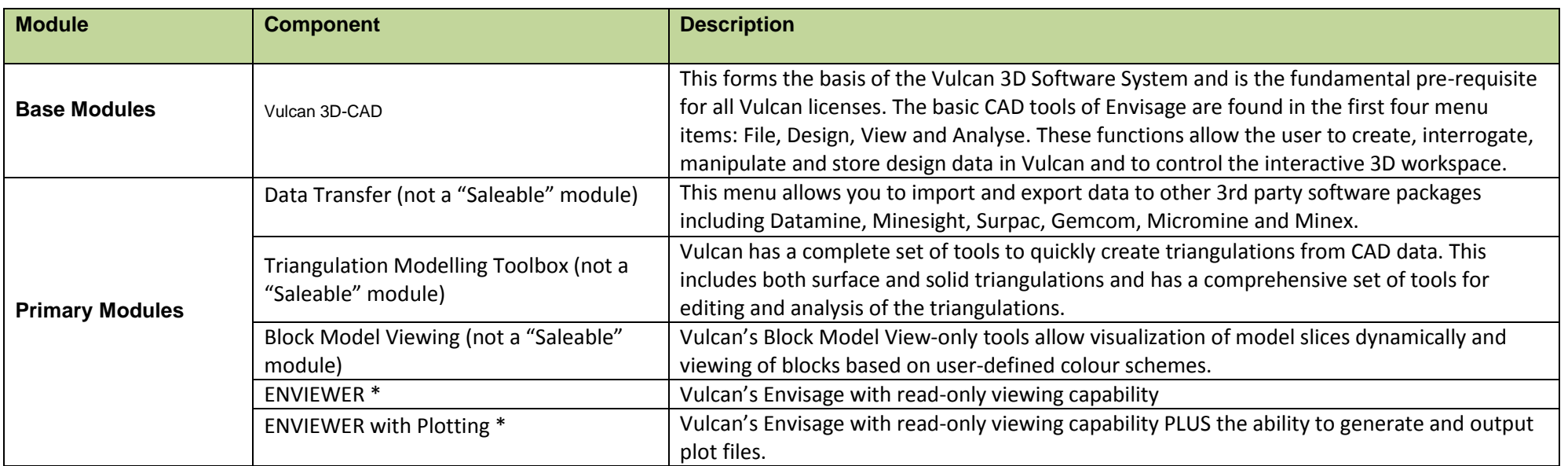

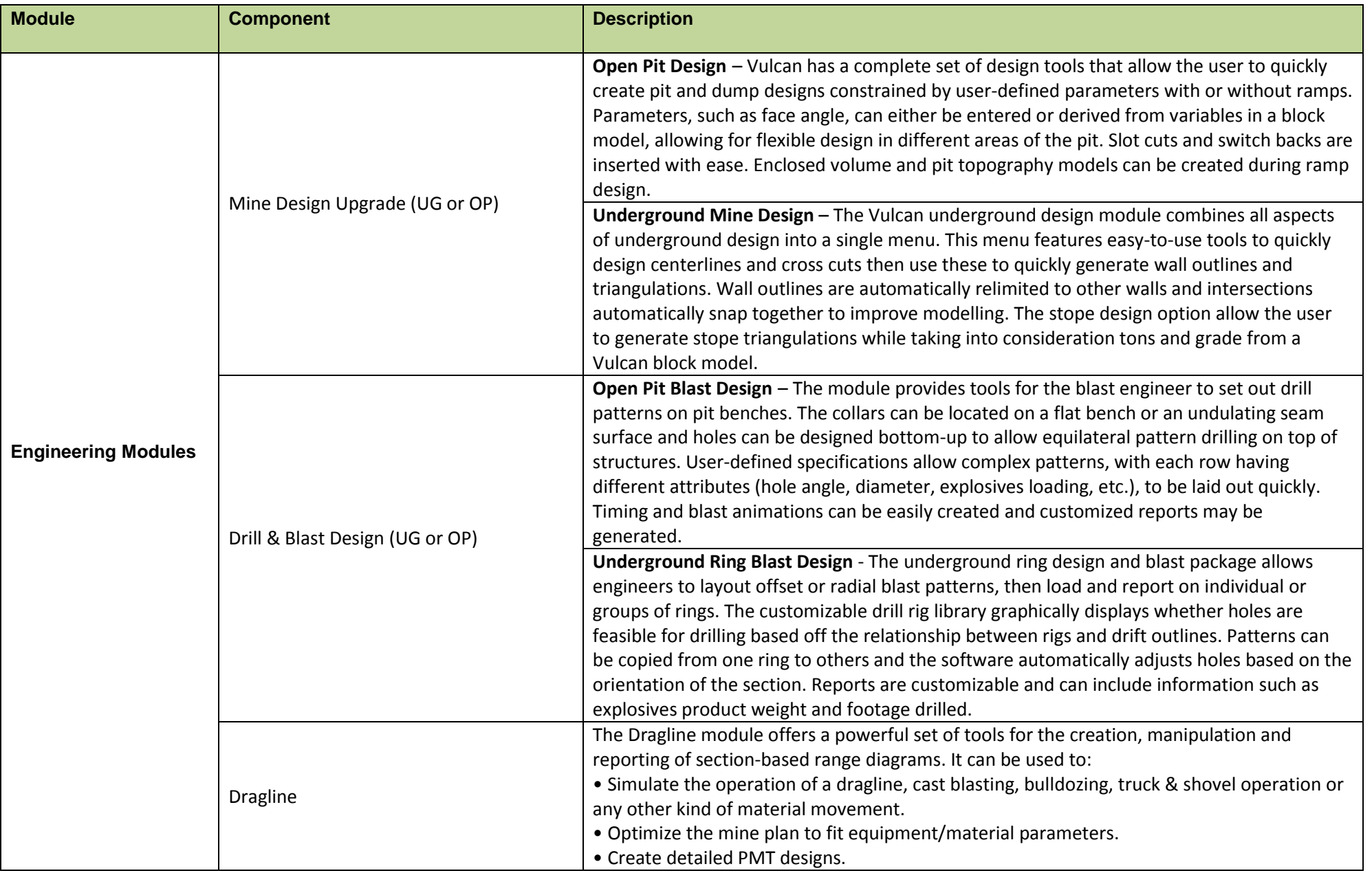

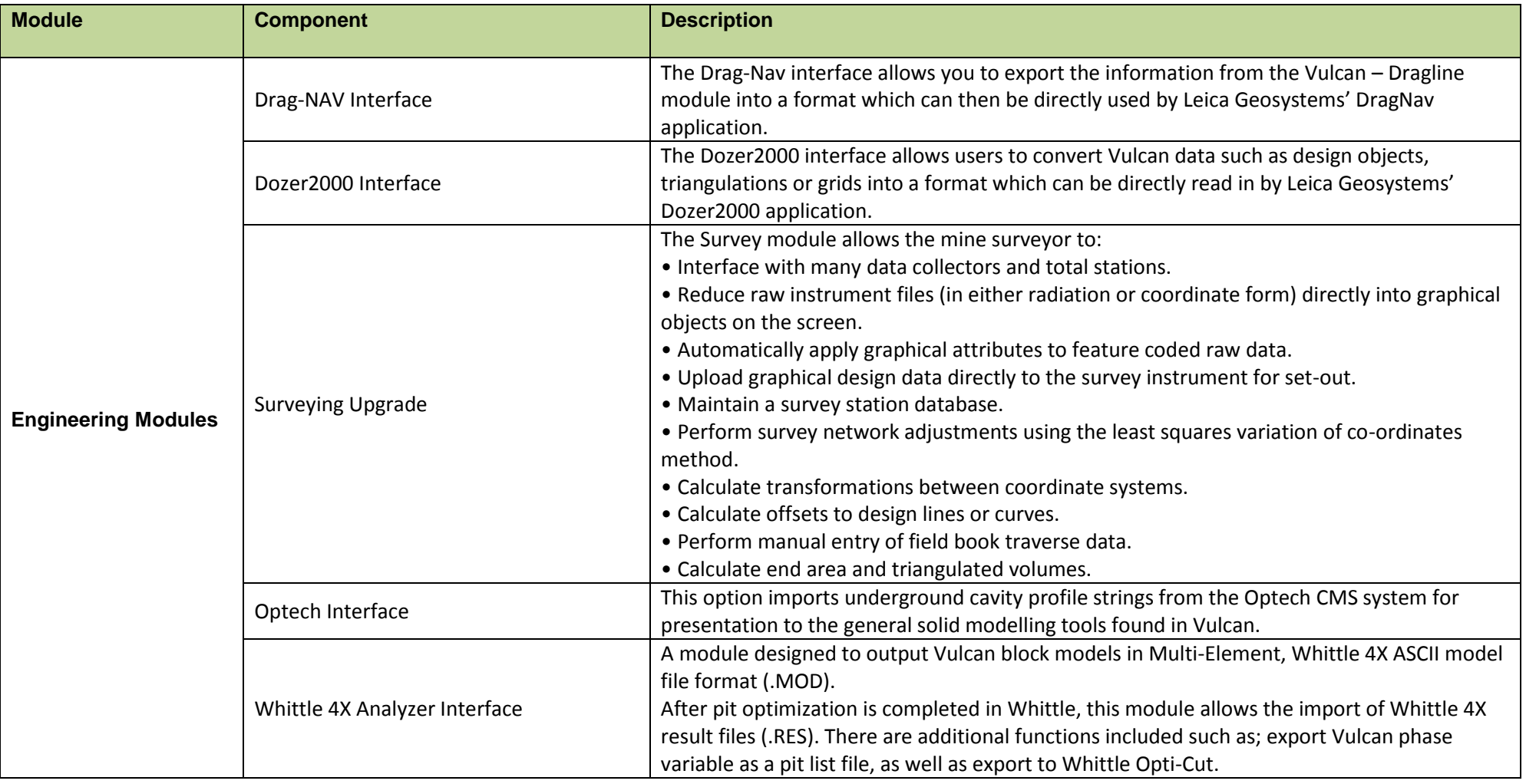

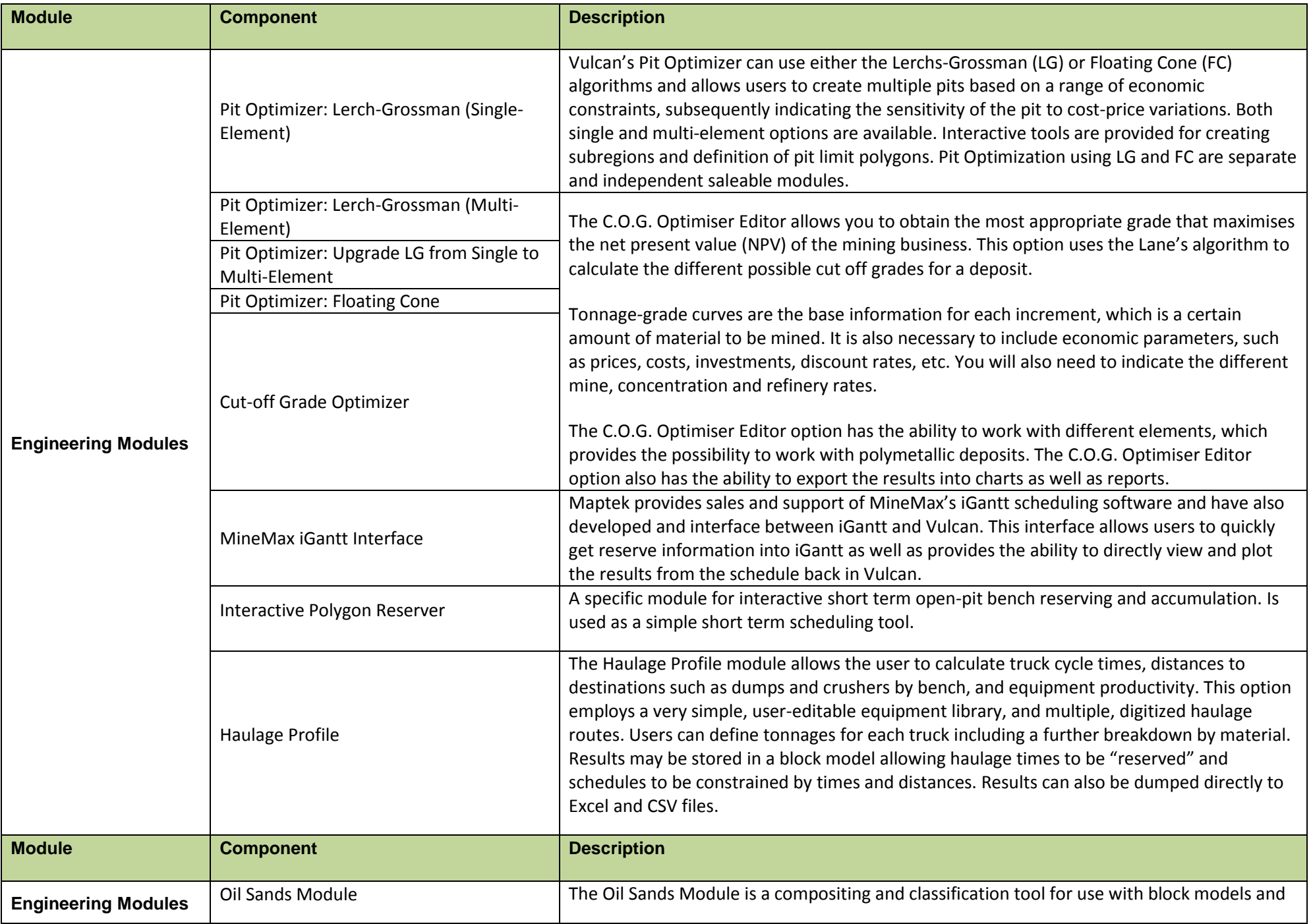

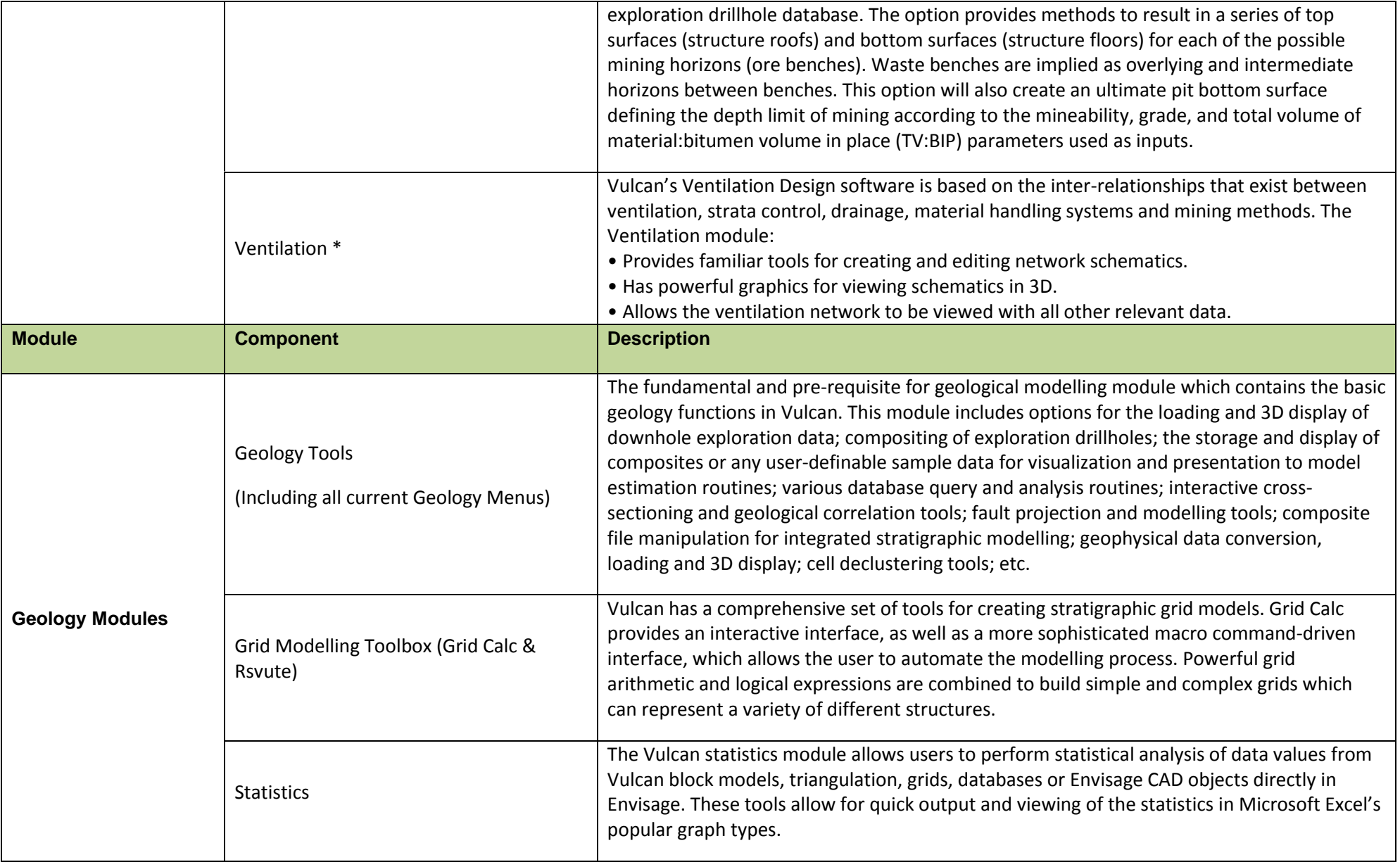

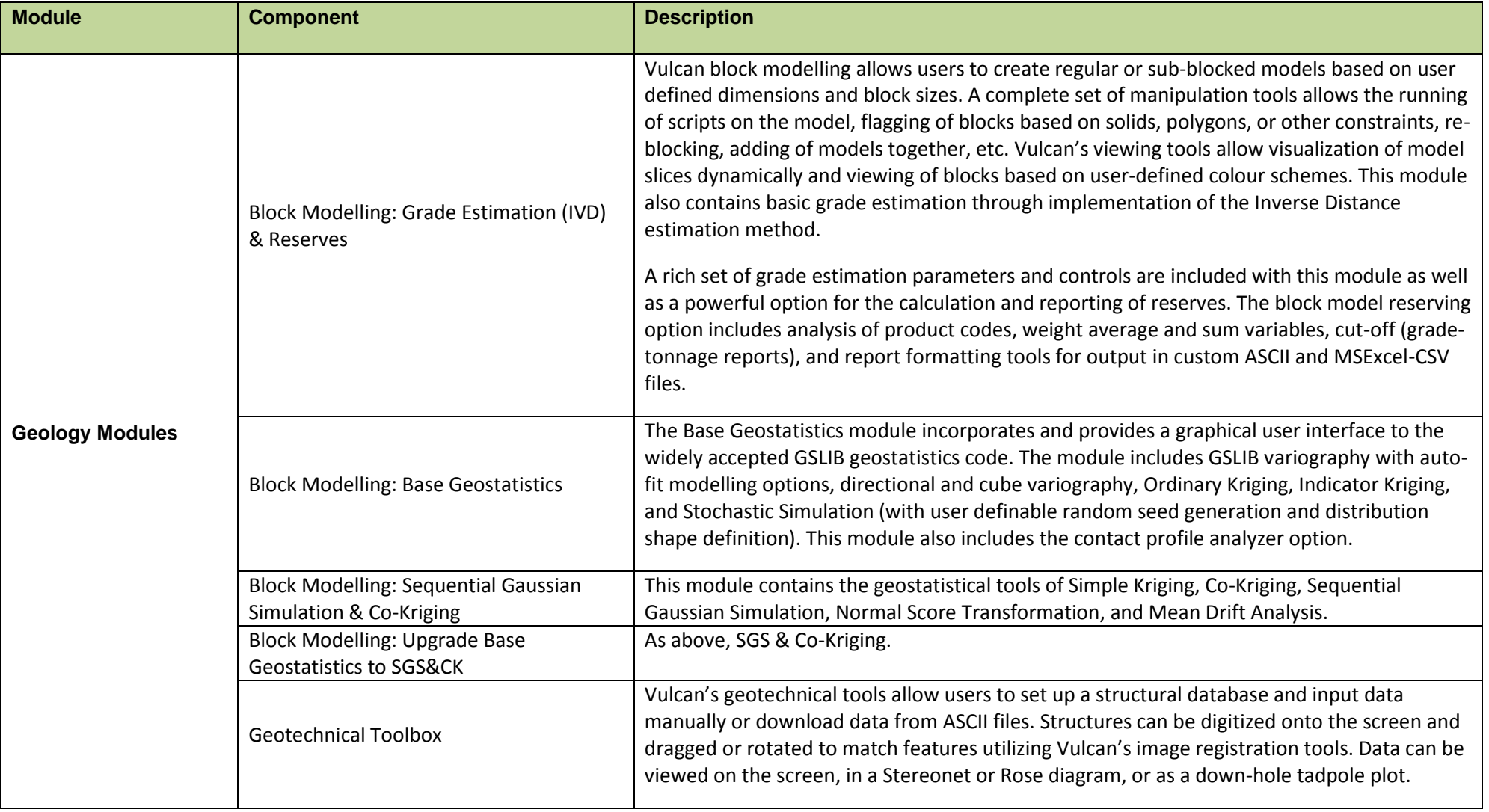

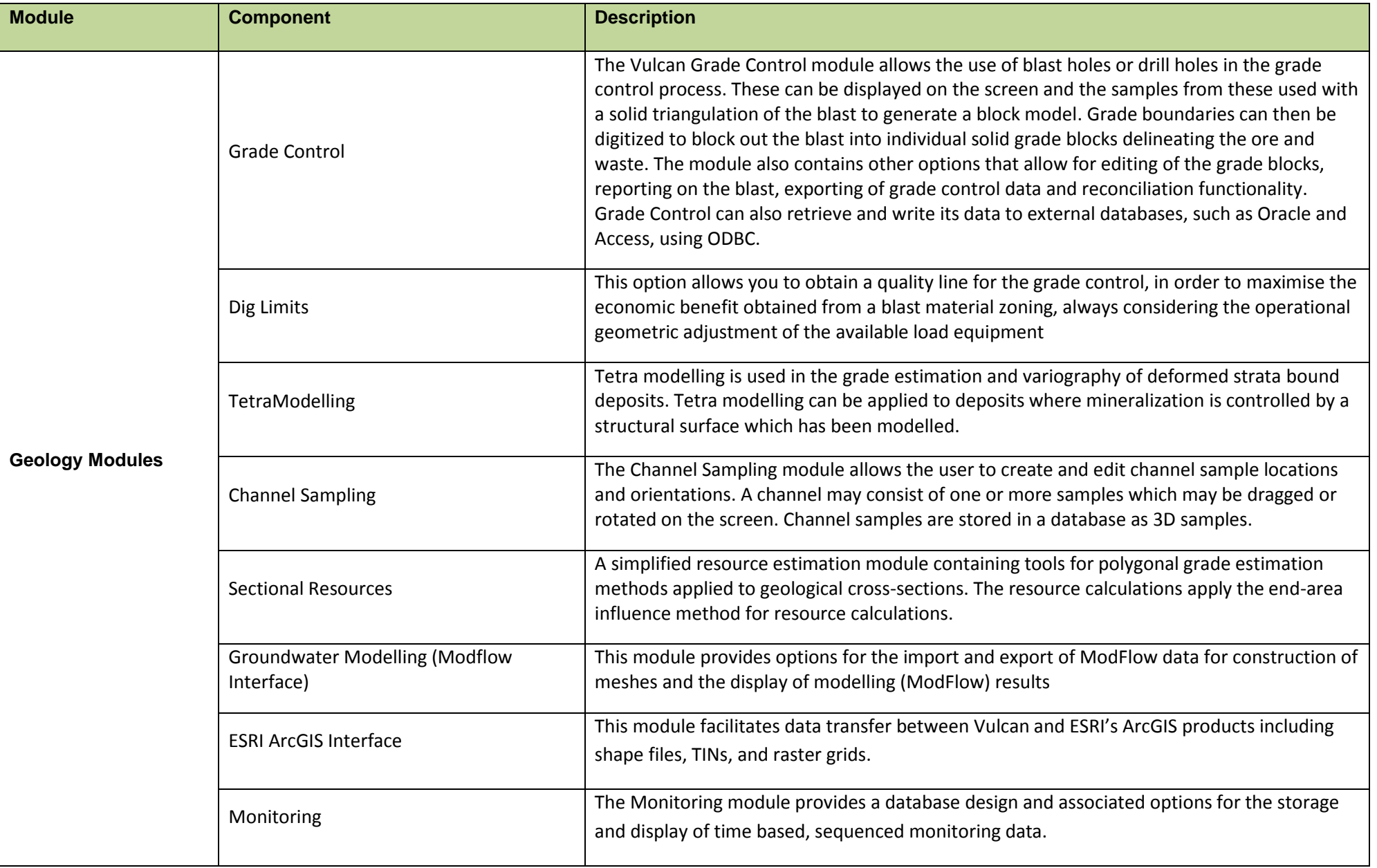

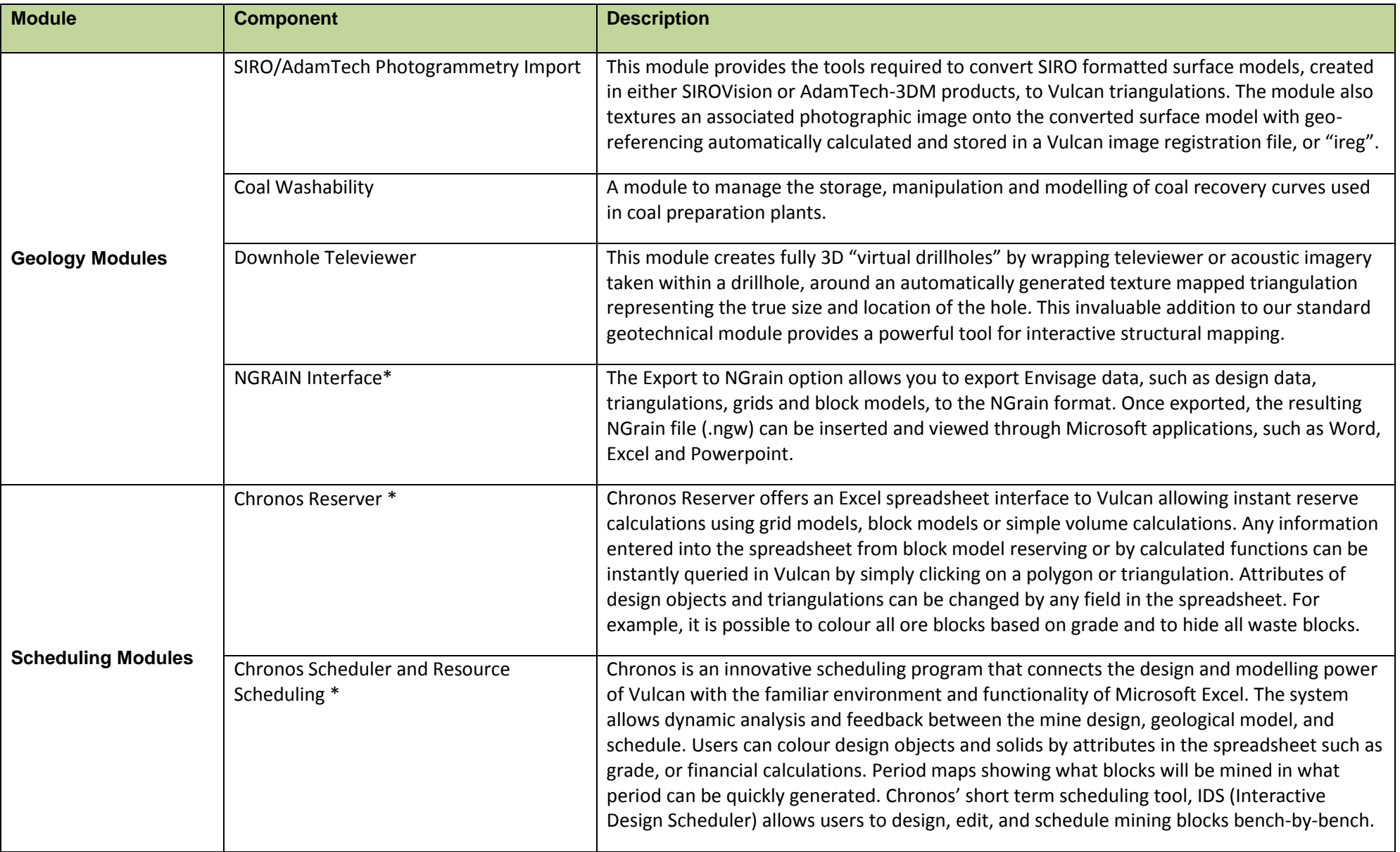

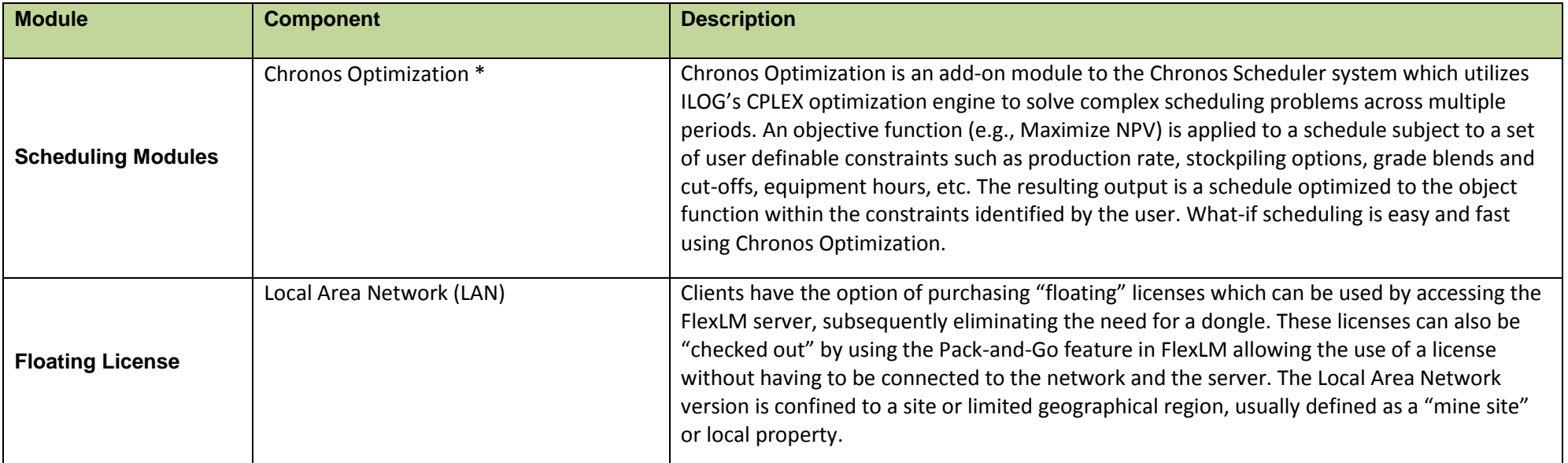

\* Module cannot be discounted through Volume or Corporate programs

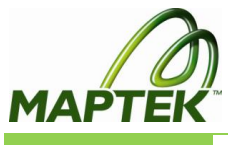